## Microsoft Office 2010 Professional 64 Bit Torrent Download !NEW!

i tried installing office 2010 sp1 two days back. it was not working..even tried repairing it. but it did not work. at that time, i tried installing 2003 server. that time, it was installed.but it was not in a proper configuration. after that, i deleted all content in it. and now i am installing office 2010. i am a bit bit scared because my whole office is in the office server 2003.but now i am installing 2010. i am worried whether i will be able to configure it.or not. please advice. after installing office 2010, i have a problem with the "account" center. after i try to open it, the "login" window pops up. when i enter my user name and password, nothing happens. i can't even press the "ok" button. when i press the "cancel" button, it closes. i tried to reinstall office, and tried to create a new account, but i still have the same problem. i recently installed office 2010 on my pc and had a few problems. there were also some issues with outlook 2007. i tried installing it on three different computers, which included two windows 7 pcs and a windows xp one, but all three computers were having problems. installing windows xp on a new pc and installing office 2010 on it solved the outlook problems, as far as office 2010, i had some problems with the keygen file of office 2010. a corrupt file was created after i downloaded office 2010 from microsoft's website. the problem was that i couldn't find a file which contained the keygen file. i tried downloading the keygen file from another site, but that didn't work. i then downloaded the office 2010 from the microsoft website, and tried installing it. i got a similar problem with the keygen file. i then removed the office 2010 installer, and restarted my computer. when i went to office 2010, and tried opening the software, the office 2010 application would open but as soon as i pressed the "ok" button, the window would close. i then closed my computer and restarted it. when i went to office 2010, i saw that there was a message saying that office 2010 was being installed. i then downloaded the keygen file from the microsoft website, and tried installing it on my computer. i got a similar problem with the keygen file, which is the same as the one i got when i downloaded office 2010 from microsoft. i tried downloading it from another site, but that didn't work. i then downloaded office 2010 from the microsoft website, and tried installing it on my computer.

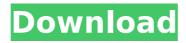

## Microsoft Office 2010 Professional 64 Bit Torrent Download

i have a business subscription to ms office and have many computers with ms office installed on them, i am having problems activating the ms office 2010 installed on my windows 10 pc. i did the following steps for activating: hello everyone, i am running a clean windows 8.1 pro 64 bit laptop. i have installed the trial version of office 2010 pro. i'm trying to install a trial version of office 2013 but it won't let me. it keeps saying "please install the full version of office first". i don't have the full version of office installed, i have uninstalled and reinstalled, but it doesn't work, please help me out! thanks! hello. i'm trying to install office 2013 professional on my windows 8.1 pro 32-bit. it keeps telling me "please install the full version of office first". i do not have the full version of office installed, i uninstalled and re-installed, but it doesn't work, please help! thanks. i have installed msoffice 2010 on my computer but cannot open it. when i try, i am getting the following error: "the microsoft office application has stopped working, a problem caused the program to stop working correctly, try reinstalling the program." but i have uninstalled microsoft office and i do not have a registry, i have also tried to repair the ms office 2010 installation by reinstalling it using the ms office 2010 setup. but i get the same error, can anyone tell me how to remove the error? i've tried to install the microsoft office 2010 on my windows 8.1 64 bit. i have encountered an error during the installation, when i try to install microsoft office 2010 it says "the application setup process encountered a problem and needs to close." 5ec8ef588b

> http://madshadowses.com/bitsum-process-lasso-pro-v8-9-8-38-work-keygen/ https://www.mycatchyphrases.com/nba-2k12-pc-game-crack-rar-link-2/ https://1w74.com/hide-folder-ext-crack-new/

https://towntexas.com/wp-content/uploads/2022/11/Download WORK The Experiment Escape Room zip.pdf https://www.mrfoodis.de/wp-content/uploads/2022/11/Call Of Duty 2 TOP Full Game MP SP AviaRa .pdf

http://giurmet.com/en/oneclickrecoveryv0-4-zip- hot /

http://www.studiofratini.com/wp-content/uploads/2022/11/descargar software para liberar celulares gratis.pdf http://jwbotanicals.com/driver-gap-link-idu-2850ug-best/

https://imotisofiaoblast.com/wp-content/uploads/2022/11/nalrkaf.pdf

https://balancingthecrazv.com/wp-content/uploads/2022/11/tailark.pdf

https://africanscientists.africa/wp-content/uploads/2022/11/Menudo Discografia 320 Kbps.pdf

https://new2rtp.com/wp-content/uploads/2022/11/marglor.pdf

https://pzn.bv/design-ideas/macdrive-pro-10-keygen-21-better/

https://www.aussnowacademv.com/full-mitek-20-20-engineering-link/

http://descargatelo.net/download-ios/proteus-library-update-torrent-2/

https://torbayexperts.com/wp-content/uploads/2022/11/Tinkerbell Secret Of The Wings Hindi Dubbed.pdf http://feedmonsters.com/wp-content/uploads/2022/11/Logic Pro 918 Serial Number TOP Crack.pdf https://swisshtechnologies.com/patched-windows-8-1-pro-x64-3in1-esd-sv-se-sep-2014-better/

http://travelfamilynetwork.com/?p=82546

https://josebonato.com/delcam-crispin-engineer-pro-2012-r1-sp4-ssg/

2/3